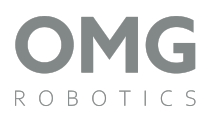

# **Anemometr**

#### <span id="page-0-0"></span>**Motivace**

Vytiskněte a poskládejte si stanici, která bude měřit rychlost venkovního větru, nebo vám řekne, jak silně jste schopni foukat. Zapojte 3D tiskárnu a pusťte se do tisku.

# <span id="page-0-1"></span>**Co všechno se s ním dá dělat?**

- Zjistíte, jak moc máte silné plíce
- Naplánujte si venkovní aktivity dle naměřených údajů.
- Dozvíte se jak funguje IR senzor
- Sledujte změny v rychlosti větru v reálném čase
- Doplňte anemometr o teplotní čidlo a vytvořte si meteostanici

#### <span id="page-0-2"></span>**Obsah:**

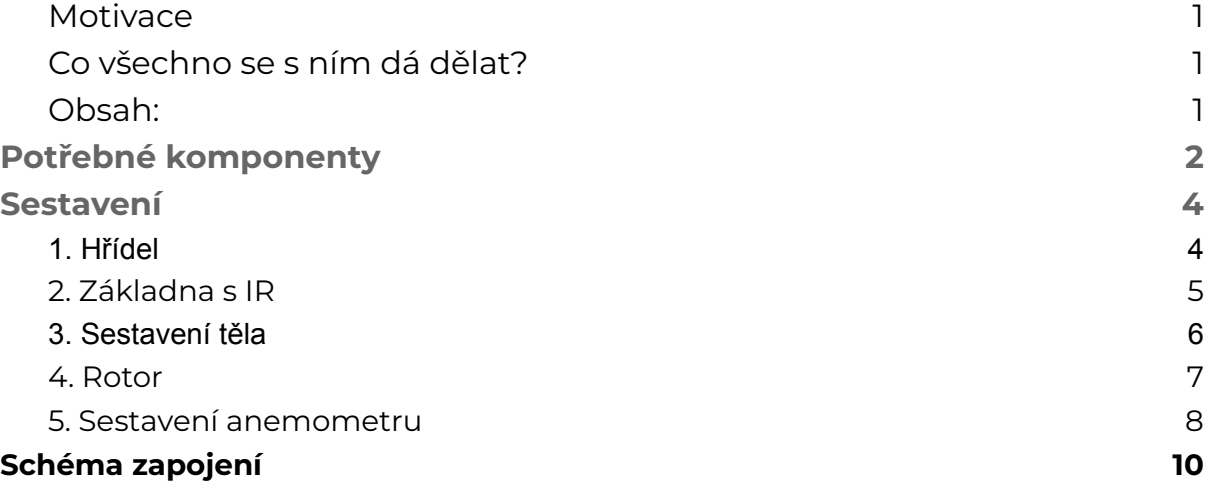

# <span id="page-1-0"></span>3D tisk | micro:bit **Potřebné komponenty**

# **3D dílky:**

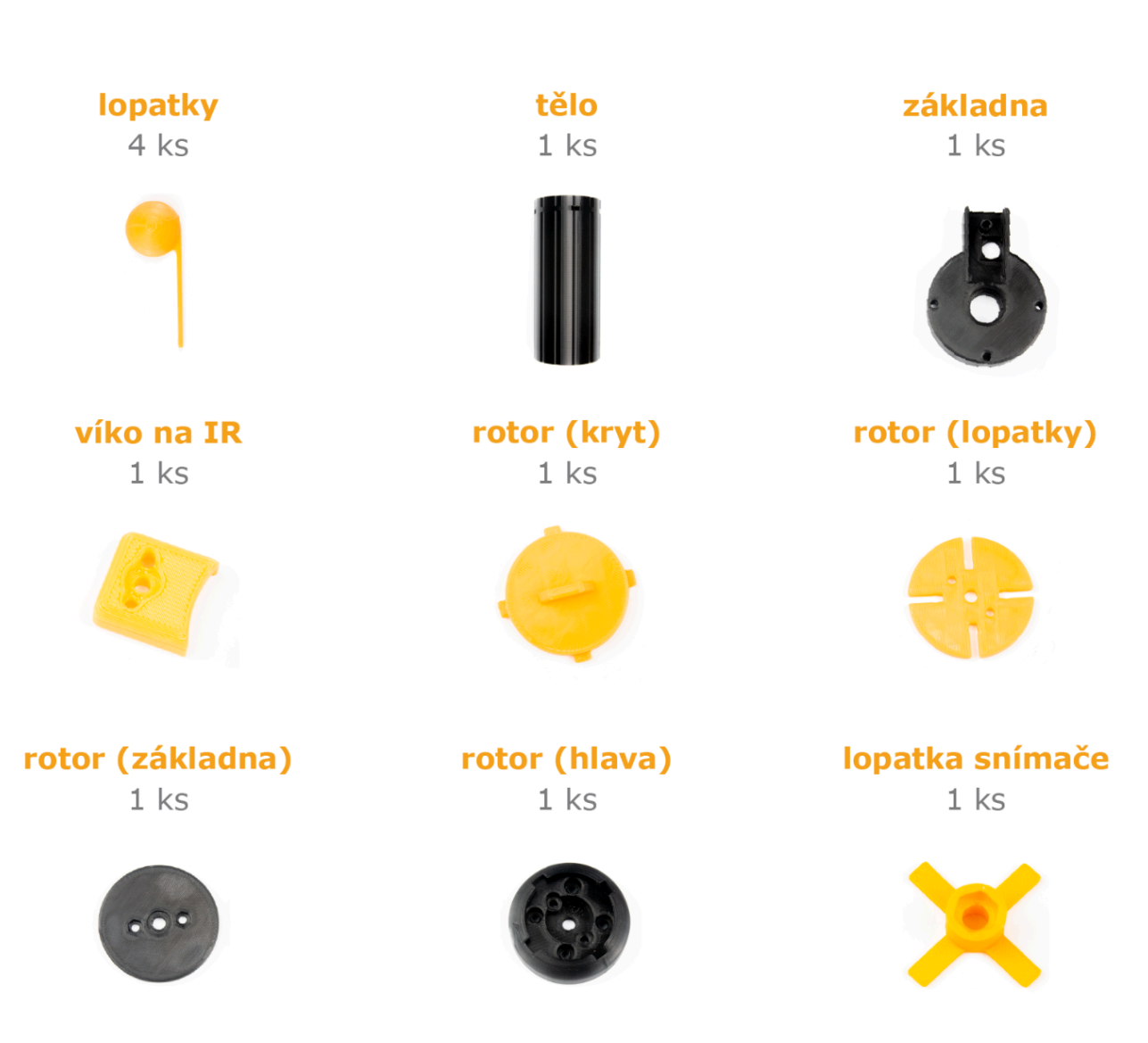

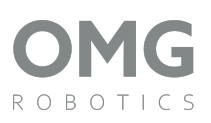

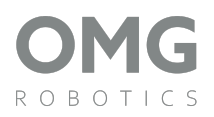

#### **Elektro dílky:**

#### **IR senzor**

 $1$  ks

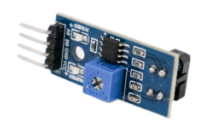

# **Mechanické dílky:**

**Šroub M3x20** 3 ks

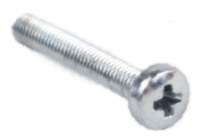

matice M3  $10$  ks

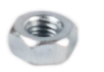

Šroub M3x16 3 ks

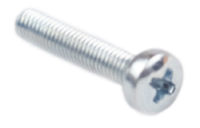

matice M5 6 ks

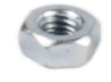

Šroub M3x10

4 ks

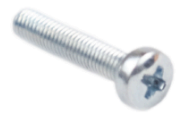

podložka M5  $1$  ks

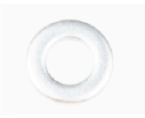

závitová tyč  $1$  ks

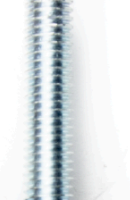

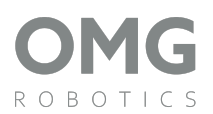

#### <span id="page-3-0"></span>**Sestavení**

### <span id="page-3-1"></span>**1. Hřídel**

- Připravíme si závitovou tyč, lopatku snímače, dvě ložiska 625 a šest matek M5.
- Začneme tím, že nejdříve správně otočíme závitovou tyč. Při otočení tyče musí směr závitu "klesat". Pokud by tomu bylo naopak, nebyli bychom schopni dotáhnout horní matku, tím pádem by se nám to vždy po čase povolilo. Správné natočení si zkontrolujeme dle fotky níže.

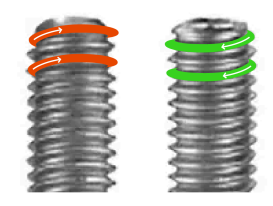

● Nyní si musíme odměřit vzdálenosti, kam budeme matky a ložiska umisťovat. Tyč si položíme na stůl a otočíme tak, že vlevo bude spodní část tyče. První matku vložíme do vzdálenosti 35 mm zleva. Na matku si vložíme lopatku snímače. Vzdálenost je měřena po konec matky.

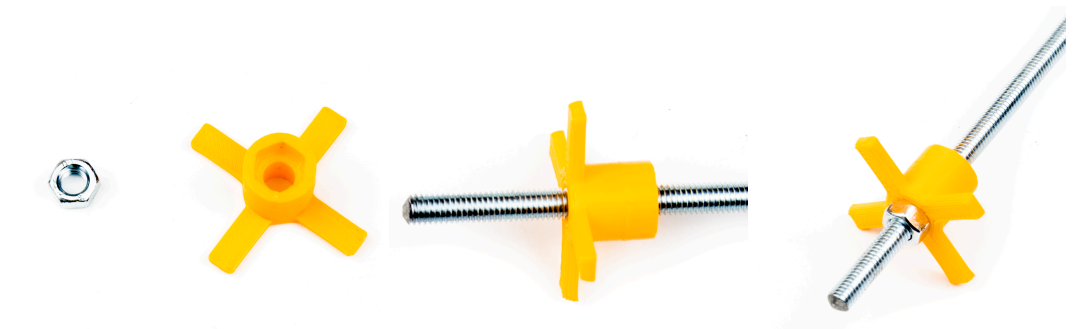

● Nyní na tyč vložíme další matku ve vzdálenosti 14 mm. Následně umístíme ložisko a poté utáhneme druhou matkou. Při dotahování používáme kleště a utahujeme do protisměru otáčení matky. Pro ověření, zda jsme tento krok udělali správně, se podíváme na fotku níže.

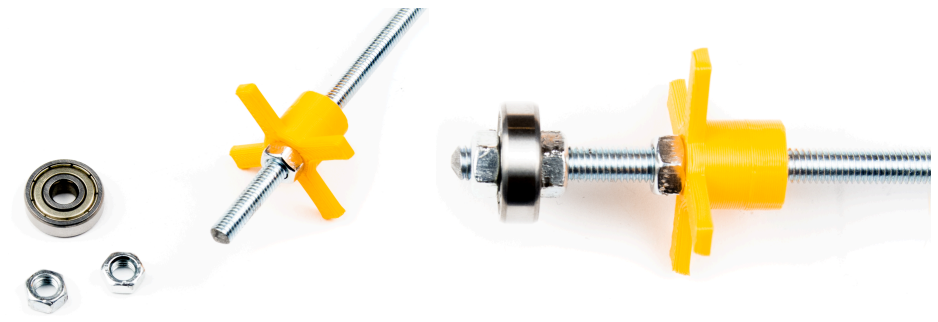

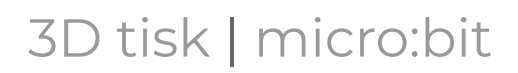

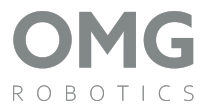

● Zbývá nám už jenom druhá strana tyče. Matku vložíme 33 mm od pravé strany. Na ni položíme ložisko a druhou matkou utáhneme.

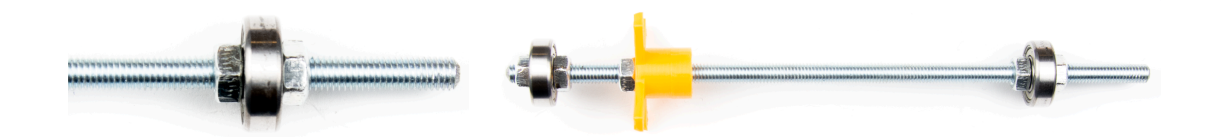

#### <span id="page-4-0"></span>**2. Základna s IR**

● Připravíme si senzor IR, základnu, kryt IR, šroub M3x16 a matku M3.

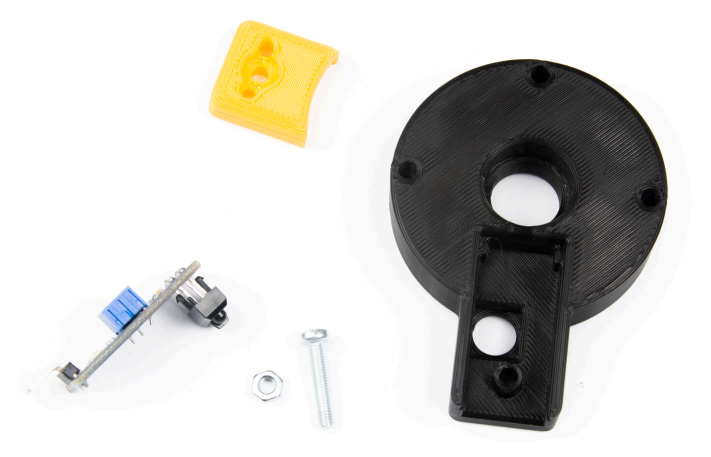

● IR senzor si vložíme do základny tak, že diody senzoru směřují nahoru. Následně si vezmeme kryt IR, který umístíme na IR senzor. Celé to utáhneme šroubem M3x16 a matkou M3. Upevníme to tak, aby se senzor a jeho kryt nepohybovali a zároveň nepoškodili.

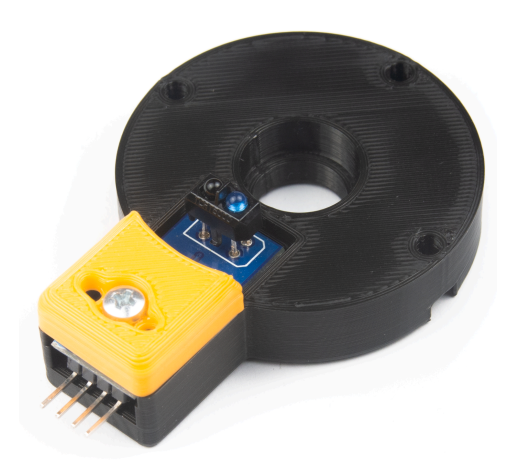

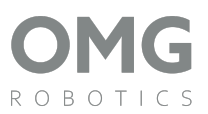

#### <span id="page-5-0"></span>**3. Sestavení těla**

● Připravíme si základnu, hřídel, tělo, tři šrouby M3x20 a tři matky M3.

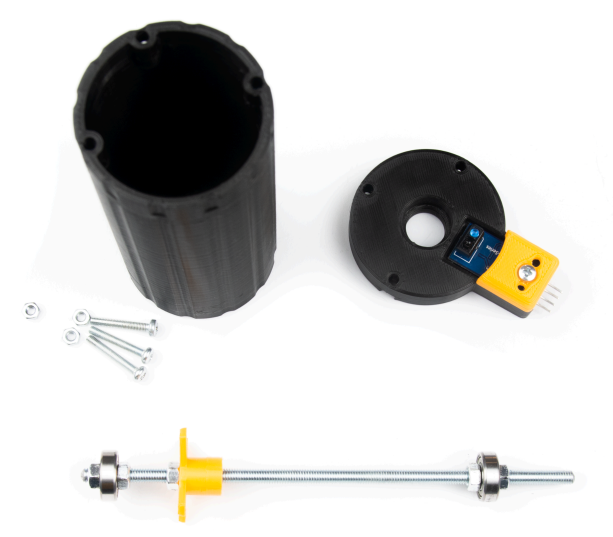

● Hřídel vložíme spodní částí do základny. Poznáme to tak, že lopatka snímače je 35 mm od základny. Hřídel se snažíme dostat do díry tak, aby ložisko bylo celé zastrčené. Pro správnost si to porovnáme s obrázkem níže.

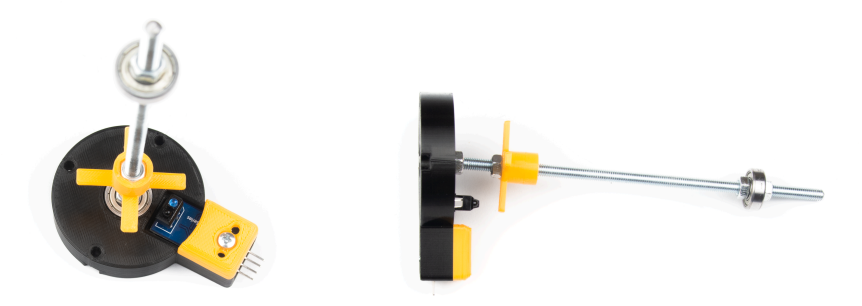

● Nyní si nachystané šrouby vložíme zespodu základny tak, aby se tři díry na těle protly. Následně vložíme matky M3 a utáhneme.

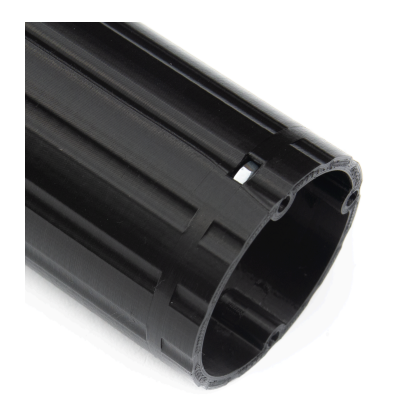

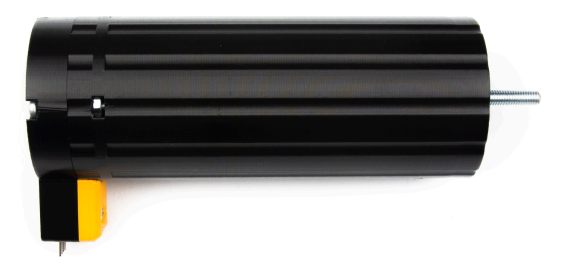

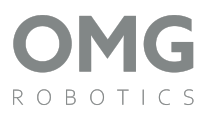

#### <span id="page-6-0"></span>**4. Rotor**

● Připravíme si díly na rotor (základna, lopatky, hlava), čtyři šrouby M3x10, dva šrouby M3x16, šest matek M3 a jednu podložku M5

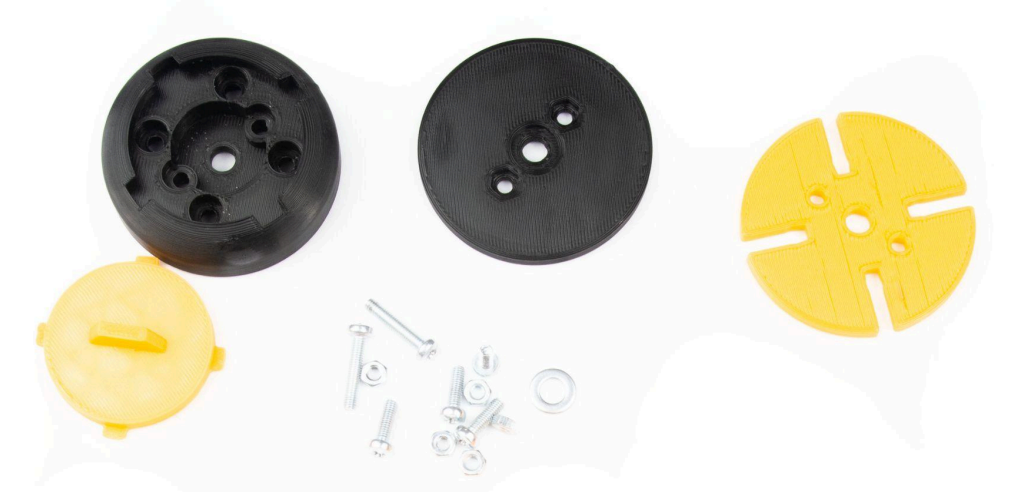

● Nejdříve si vložíme čtyři matky M3 do hlavy. Následně do nich zašroubujeme čtyři šrouby M3x10. Šrouby utahujeme tak, aby matka byla plně vložena v díře.

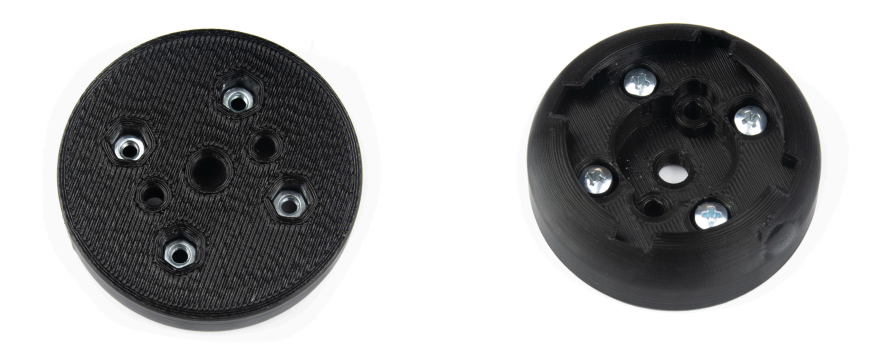

● Nyní si díl rotor (lopatky) vložíme na hlavu. Díl natočíme tak, že šrouby M3x10 projdou skrz. Natočení si zkontrolujeme dle fotky níže.

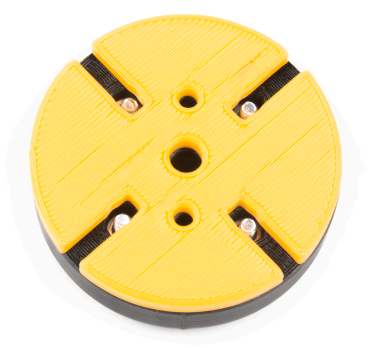

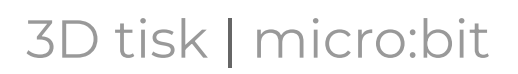

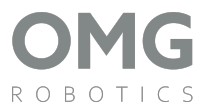

● Posledním krokem je upevnění celého rotoru základnou. Do tohoto dílu vložíme matky M3. Následně skrz hlavu vložíme dva šrouby M3x16. Ty pak následně utáhneme.

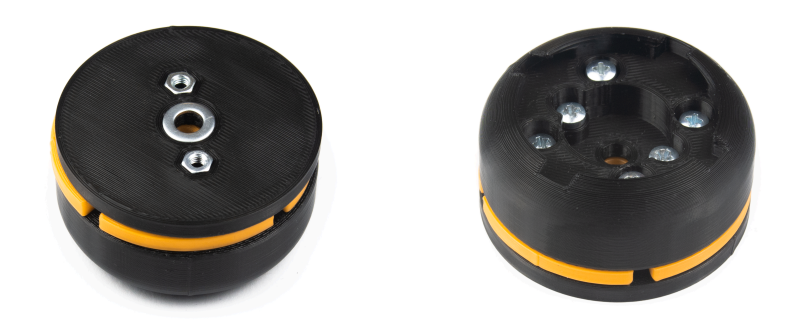

#### <span id="page-7-0"></span>**5. Sestavení anemometru**

● Připravíme si již sestavené tělo, rotor, víko, čtyři lopatky a matku M5.

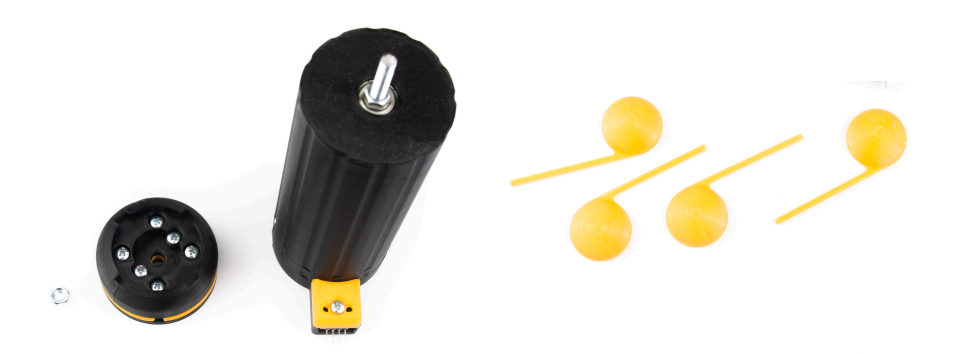

● Vezmeme si rotor, který umístíme na hřídel. Celý rotor sedí na podložce M5 a matkou M5 ho dotáhneme.

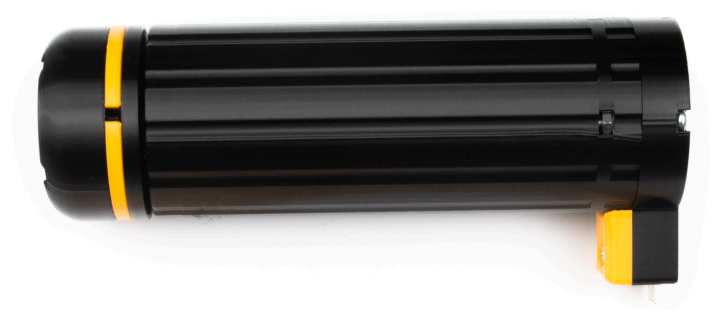

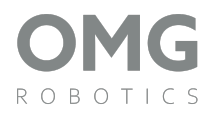

● Předposledním krokem je vložení lopatek do rotoru. Lopatku vložíme do otvoru tak, že ji zasuneme celou dovnitř. Šroubovákem dotáhneme krajní šroub v hlavě rotoru tak, aby se lopatka nemohla samovolně uvolnit. Dáváme si pozor, abychom nedotahovali moc, může se stát, že by se odklopila základna rotoru. Tento postup zopakujeme pro všechny lopatky.

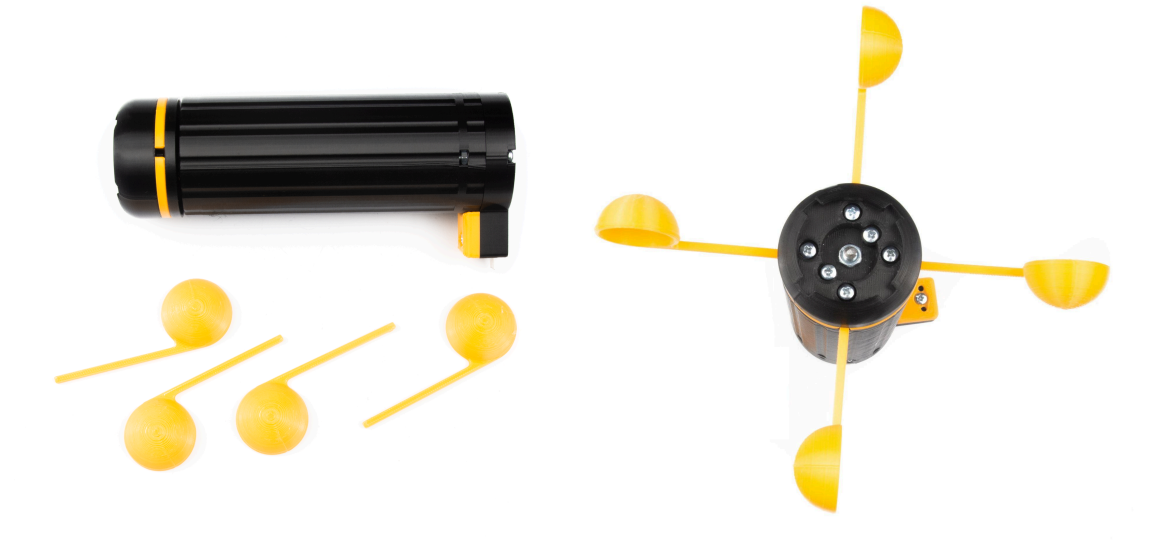

● Posledním krokem je umístění víka na anemometr. Víko jednoduše vložíme na anemometr a točivým pohybem upevníme.

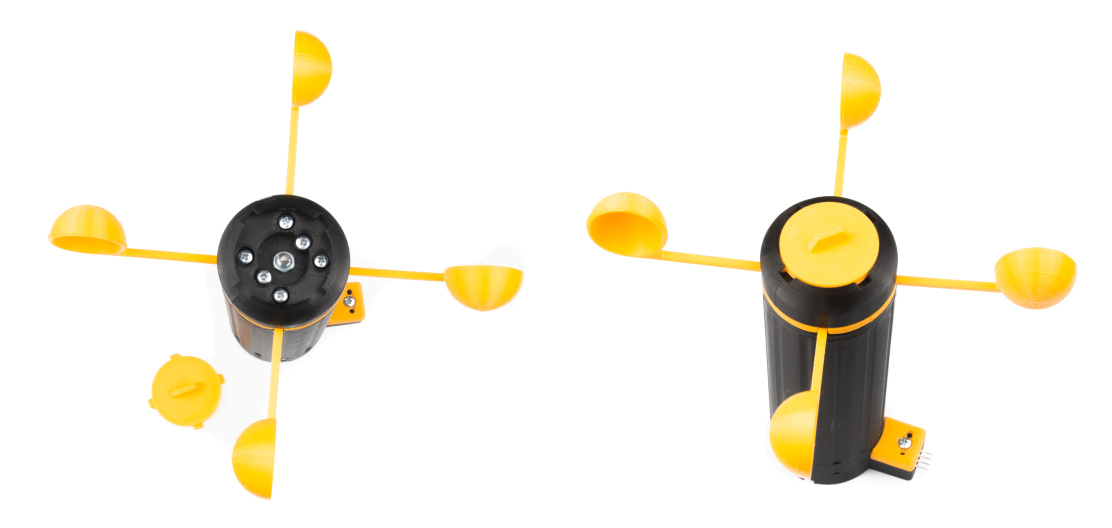

A máme hotovo.

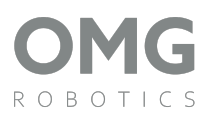

#### <span id="page-9-0"></span>**Schéma zapojení**

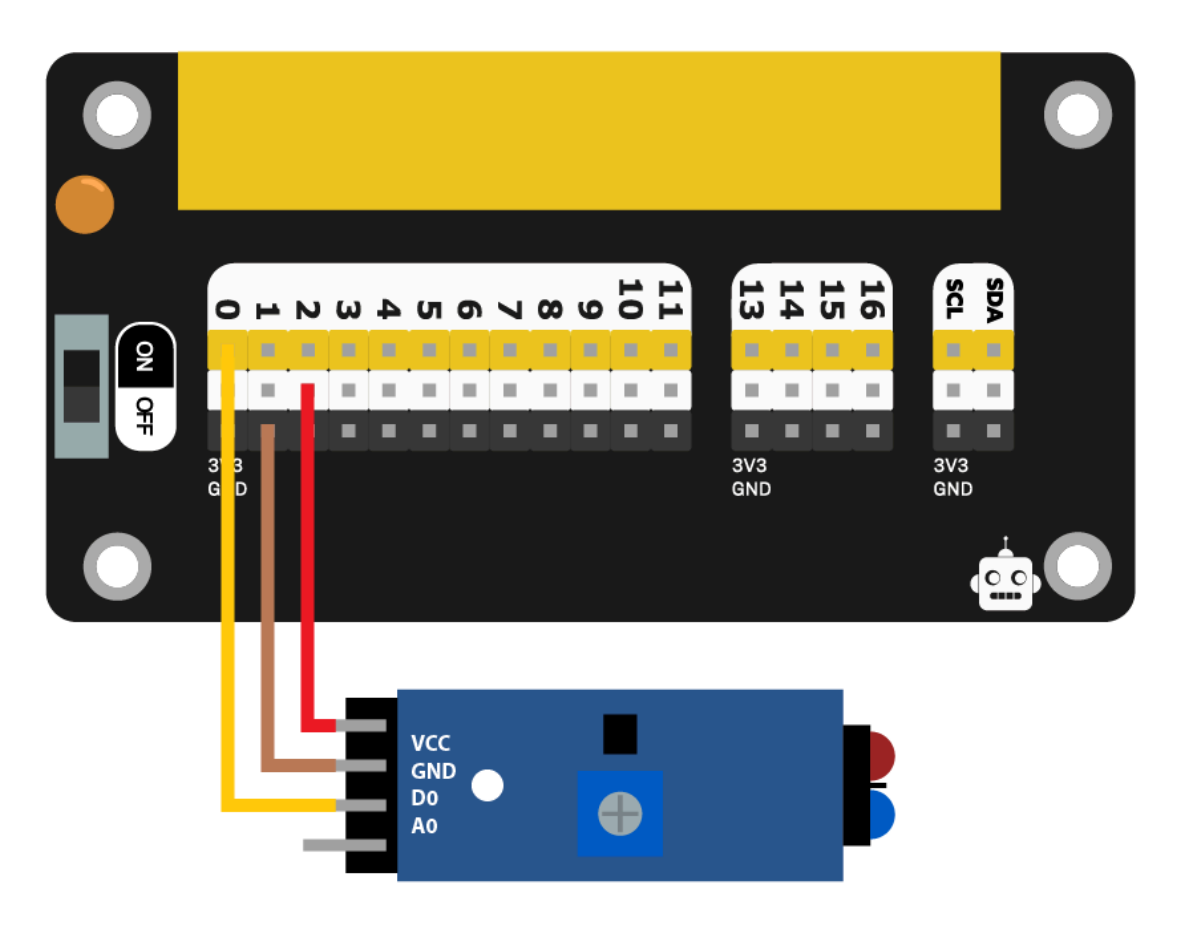